Digital Learning Environment for Design - www.dsource.in

Design Resource

## Crochet Toran - Panjim, Goa

Door Hanging by

Prof. Bibhudutta Baral and Srikanth B. NID Campus, Bengaluru

#### Source:

https://dsource.in/resource/crochet-toran-panjim-goa

- 1. Introduction
- 2. Tools and Raw Materials
- 3. Making Process
- 4. Products
- 5. Video
- 6. Contact Details

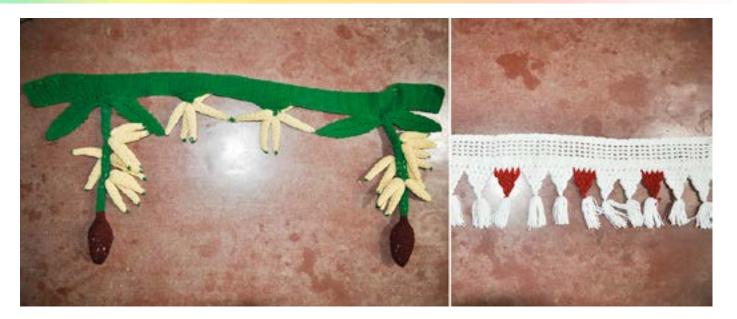

Digital Learning Environment for Design - www.dsource.in

Design Resource

### Crochet Toran - Panjim, Goa

Door Hanging by

Prof. Bibhudutta Baral and Srikanth B. NID Campus, Bengaluru

#### Source:

https://dsource.in/resource/crochet-toran-panjim-goa/introduction

- 1. Introduction
- 2. Tools and Raw Materials
- 3. Making Process
- 4. Products
- 5. Video
- 6. Contact Details

### Introduction

The Indian state of Goa is a place where some historic cities exhibit the Portuguese's cultural influence. Now the civilized state has prudent and hardworking people. Goa is also known as a multi-lingual state; the two major languages are Marathi and Konkani. The national language of India, Hindi, is well understood and also the most commonly spoken language English is used widely. Goa flourishes with well-known churches and temples and a symphonic co-existence triumphs between people of various faith today; it is also one of India's maximum per-capita incomes by establishing its basic economy with fishing, tourism, farming, and iron-ore mining. The outstanding native handicrafts of Goa are the most popular souvenir items, which include Shell work, Crochet, Brassware, Paper- Mache, attractive Terracotta and pottery works, and many more.

Crochet is a French term derived from the name of an instrument that is in crooked shape like a hook from which the work is done. The crochet hook differs for every different yarns and thread. Crochet artisans don't use pointy needles or machines to do their projects; they use a single crochet hook. The hook can be small or large, or any size in between. It might typically be made of steel, aluminum, bamboo, plastic, wood, or bone, but it's a hook. Crochet is always done by hand, never by machine. Crochet has two ways to work with one in round form and the other is in rows. It has many forms of stitching and designing. Single crochet stitch, double crochet stitch, treble crochet stitch, and many more fall under the crochet forms by increasing the number of stitches in post chains. Crochet is very different from knitting; in knitting, the artisan uses two needles and a workover with many open stitches, whereas in crochet, only one hook is used, and only one open live stitch is worked upon at a time. Many people like a hobby have followed crochet. Crocheting is one of the best forms to make use of leisure time. Women who tend to enhance everything around mostly follow this craft. Most of the time, we see young women crocheting or knitting socks, sweaters, and other clothes for their children. Crochet has now expanded to rehabilitated different places and cultures like Portuguese crochets table, Irish crochet lace, and many more. This craft hobby sometimes turns out to be a repetition for generations.

Crochet is one of the arts, which is simple and versatile in form. A fabric product made out of crochet art comes in many ways like a door hanging, splendid throws, an elegant wrap, a cozy scarf, shawls, pillow cover, table mats, bedspreads, toys, fancy bags, purses, and many more. It has also been an enormous part of elegant jewelry and fashionable clothing. The Industrial Handicrafts and handloom cooperative society Ltd (IHHCSL) is one such cooperative in Goa. It was established on August 14, 1980. Society is a non-profit organization helping women earn from home, providing them a livelihood, and also retaining the Portuguese art of crochet and embroidery alive are the aims of this organization. It whole-heartedly works to maintain the art of crochet with the modern designs that are turning up these days. Ms. Sunanda is one of the women's artisans who crafts various handicrafts.

Digital Learning Environment for Design - www.dsource.in

Design Resource

### Crochet Toran - Panjim, Goa

**Door Hanging** by

Prof. Bibhudutta Baral and Srikanth B. NID Campus, Bengaluru

#### Source:

https://dsource.in/resource/crochet-toranpanjim-goa/introduction

- 1. Introduction
- 2. Tools and Raw Materials
- 3. Making Process
- 4. Products
- 5. Video
- 6. Contact Details

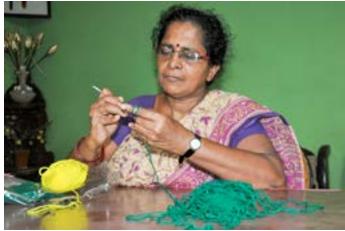

Artisan Ms. Sunanda is involved in making crochet door Artisan is making a chain stitch by slipknot. hanging.

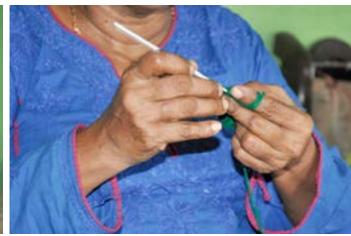

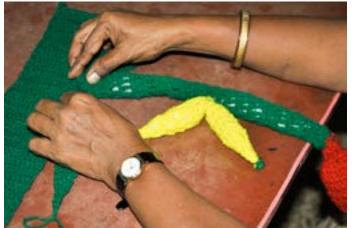

Artisan attaching stem.

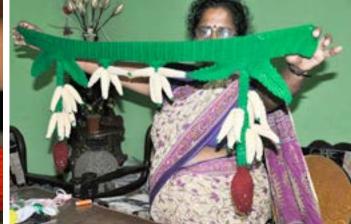

Woolen crochet is affordable, very easy, and less time-consuming to make at home.

Digital Learning Environment for Design - www.dsource.in

Design Resource

## Crochet Toran - Panjim, Goa

Door Hanging by

Prof. Bibhudutta Baral and Srikanth B. NID Campus, Bengaluru

#### Source:

https://dsource.in/resource/crochet-toran-panjim-goa/tools-and-raw-materials

- 1. Introduction
- 2. Tools and Raw Materials
- 3. Making Process
- 4. Products
- 5. Video
- 6. Contact Details

### **Tools and Raw Materials**

The tools and raw materials that are used for making crochet door hanging are:

- Aluminum Crochet Hook: It is used in making crochet craft.
- Yarn: It is one of the essential raw materials used for this craft.
- A Pair of Scissors: It is used in cutting the extra strands.

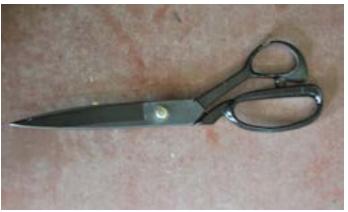

Scissor is used to cut the threads.

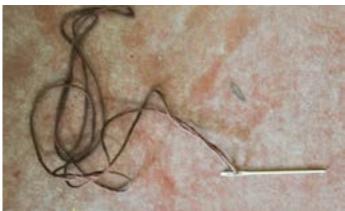

Needle is used to sew the woolens.

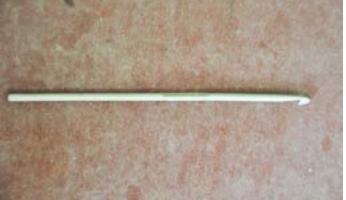

Knitting needle is used to knit the crochet.

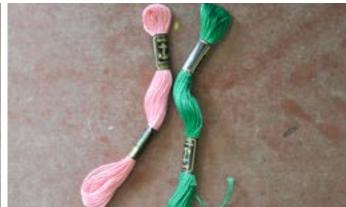

Woollen threads are used to sew.

Digital Learning Environment for Design - www.dsource.in

Design Resource

## Crochet Toran - Panjim, Goa

Door Hanging

by

Prof. Bibhudutta Baral and Srikanth B.

NID Campus, Bengaluru

#### Source:

https://dsource.in/resource/crochet-toran-panjim-goa/tools-and-raw-materials

- 1. Introduction
- 2. Tools and Raw Materials
- 3. Making Process
- 4. Products
- 5. Video
- 6. Contact Details

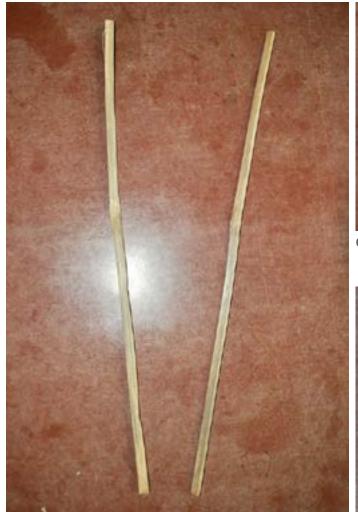

Sticks are used to stuff the cotton.

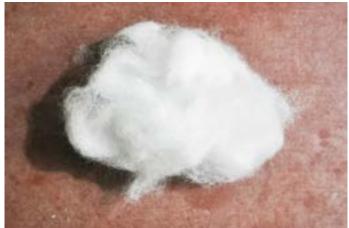

Cotton is used for stuffing.

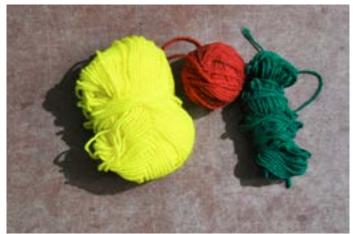

Wool is the primary raw material used for knitting.

Digital Learning Environment for Design - www.dsource.in

Design Resource

### Crochet Toran - Panjim, Goa

Door Hanging by

Prof. Bibhudutta Baral and Srikanth B. NID Campus, Bengaluru

#### Source:

https://dsource.in/resource/crochet-toran-panjim-goa/making-process

- 1. Introduction
- 2. Tools and Raw Materials
- 3. Making Process
- 4. Products
- 5. Video
- 6. Contact Details

## **Making Process**

All you need is some fat yarn and N size crochet hook. Begin the slipknot by laying the yarn down and looping it. Make sure your short portion, the tail, is on top of the long yarn. Next, flip the whole thing down onto the longer yarn. Grab the middle yarn between your thumb and forefinger and pull the middle yarn out gently. Hang on to tail and pull the loop tight. Pick up the loop in your left hand and slide the hook into the loop and tighten the loop around the hook. It should not be too tight. Turn the long side of the thread around your pinkie and roll it around your index finger. Grab the short side, the tail, with your middle and ring fingers. Hold the hook in your right hand. This way of holding the thread and hook will create enough space to move the hook, and it keeps tension on the thread. There are multiple ways to keep your thread and hook; find out what works the best for you. Begin with the starting chain stitch by twisting the thread around the hook and pull it through the loop. Don't make the loop too tight and continue to the second loop by pulling the thread through the second loop. Keep continuing until you have a chain. To start the first row of single crochet, insert the hook in the second chain from the hook. You now have two loops around your hook. Catch the yarn in your left hand with the hook and pull it through the first loop. This will leave you again with two loops on your hook. Catch the yarn again with your hook and pull it through both loops. Repeat these steps until you get to the end of the chained row. To crochet more rows, chain one stitch at the end of each of the end of the row and turn crocheting over to start the next row. To finish, cut the long side of the yarn and pull it through the loop. Different pieces are crocheted and stitched with thread and needle to make different patterns, and different shapes are made, filling the hollow region with cotton and stitching it to parental crochet.

Digital Learning Environment for Design - www.dsource.in

Design Resource

### Crochet Toran - Panjim, Goa

Door Hanging

by

Prof. Bibhudutta Baral and Srikanth B. NID Campus, Bengaluru

#### Source:

https://dsource.in/resource/crochet-toran-panjim-goa/making-process

- 1. Introduction
- 2. Tools and Raw Materials
- 3. Making Process
- 4. Products
- 5. Video
- 6. Contact Details

#### Flow Chart:

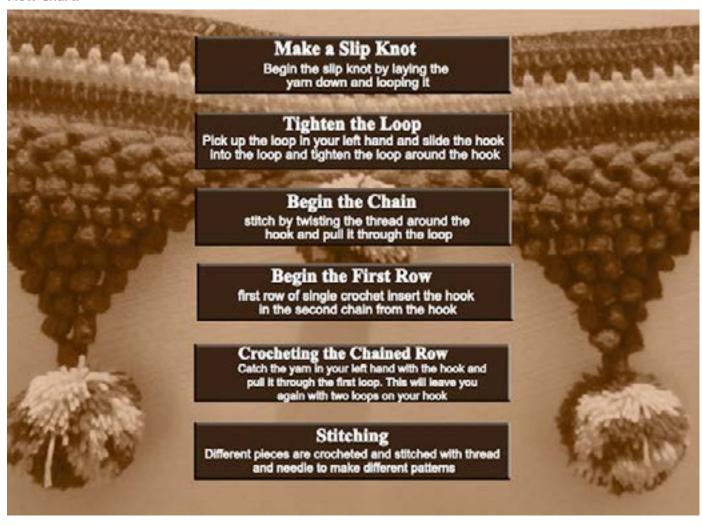

Digital Learning Environment for Design - www.dsource.in

Design Resource

### Crochet Toran - Panjim, Goa

Door Hanging

by

Prof. Bibhudutta Baral and Srikanth B. NID Campus, Bengaluru

#### Source:

- 1. Introduction
- 2. Tools and Raw Materials
- 3. Making Process
- 4. Products
- 5. Video
- 6. Contact Details

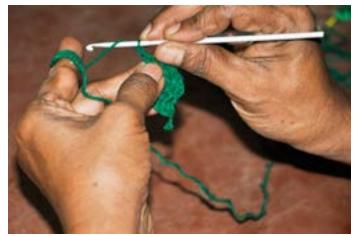

Knitting starts with the crochet needle and woolen thread.

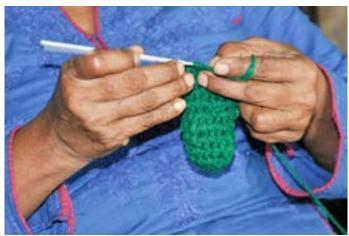

Artisan making a chain stitch by slipknot and hook technique.

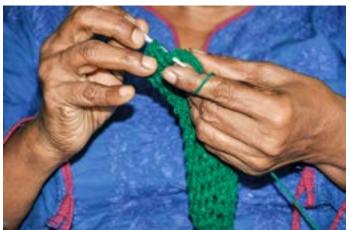

She was drawing through a loop of slipknot by repeating it several times.

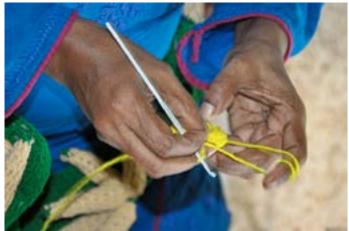

Yellow-coloured yarn is taken, and knitting continues.

Digital Learning Environment for Design - www.dsource.in

Design Resource

### Crochet Toran - Panjim, Goa

Door Hanging

by

Prof. Bibhudutta Baral and Srikanth B.

NID Campus, Bengaluru

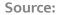

- 1. Introduction
- 2. Tools and Raw Materials
- 3. Making Process
- 4. Products
- 5. Video
- 6. Contact Details

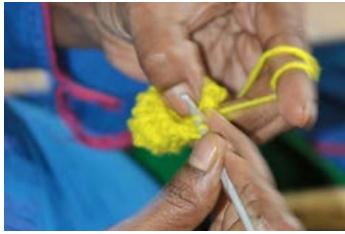

Turning the row by leaving one chain stitch, inserting the hook in the stitch, yarn over, and pulling up the loop.

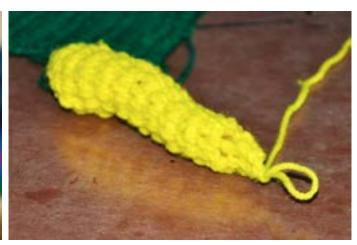

Banana-shaped crochet is formed.

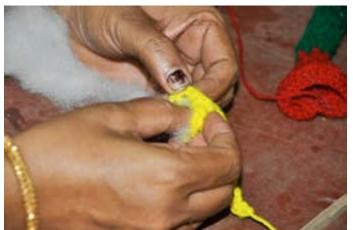

Cotton is used to stuff inside a banana shape.

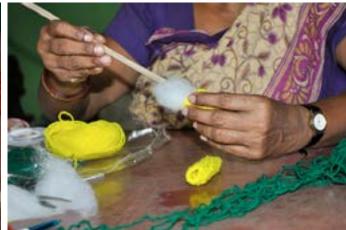

The shape of the banana is formed with the help of cotton stuffing.

Digital Learning Environment for Design - www.dsource.in

Design Resource

## Crochet Toran - Panjim, Goa

Door Hanging

by

Prof. Bibhudutta Baral and Srikanth B. NID Campus, Bengaluru

#### Source:

- 1. Introduction
- 2. Tools and Raw Materials
- 3. Making Process
- 4. Products
- 5. Video
- 6. Contact Details

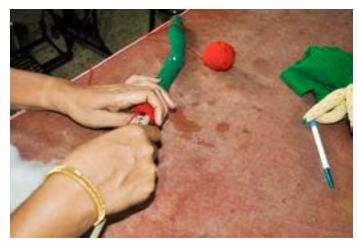

The same process is repeated to stuff the green colour yarn roll.

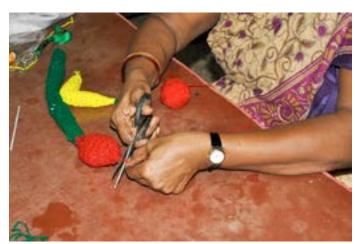

Red flower bud-shaped yarn and banana-shaped yarn are stitched to the green colour stem.

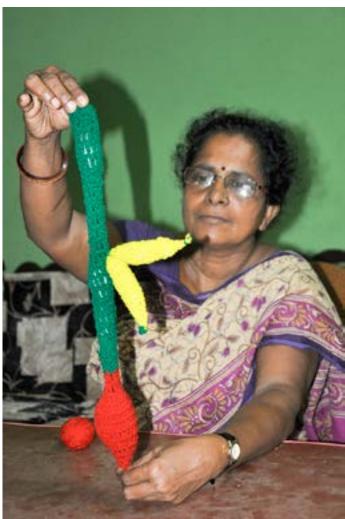

 $\label{lem:artisan} \mbox{ Artisan displays the semi-finished crochet. }$ 

Digital Learning Environment for Design - www.dsource.in

Design Resource

## **Crochet Toran - Panjim, Goa**

**Door Hanging** 

by

Prof. Bibhudutta Baral and Srikanth B. NID Campus, Bengaluru

#### Source:

- 1. Introduction
- 2. Tools and Raw Materials
- 3. Making Process
- 4. Products
- 5. Video
- 6. Contact Details

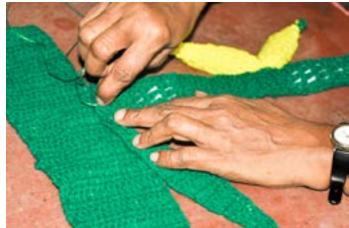

Chain or mat shaped crochet is stitched to get leaf shape.

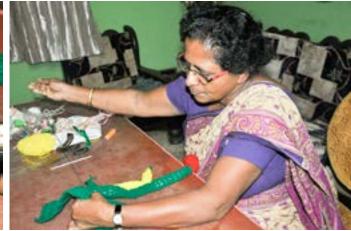

Stitching in process.

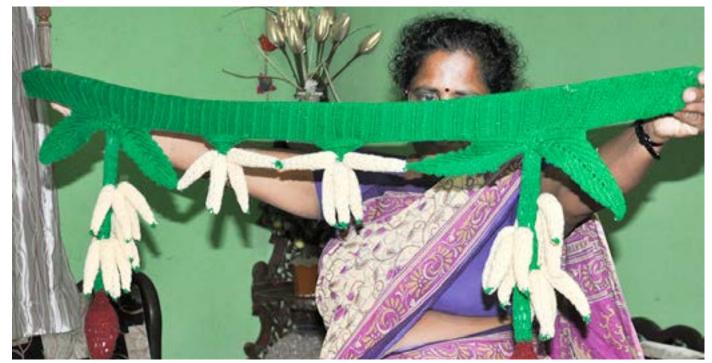

The artisan displays a replica of the banana stem.

Digital Learning Environment for Design - www.dsource.in

Design Resource

### Crochet Toran - Panjim, Goa

Door Hanging

by

Prof. Bibhudutta Baral and Srikanth B. NID Campus, Bengaluru

#### Source:

https://dsource.in/resource/crochet-toran-panjim-goa/products

- 1. Introduction
- 2. Tools and Raw Materials
- 3. Making Process
- 4. Products
- 5. Video
- 6. Contact Details

### **Products**

This craft has a variety of crochet products like door hanging, mobile covers, purses, shrugs, and many artifacts with silk or cotton yarn. A small door hanging costs around INR150, and other big door hangings come for INR 500 to INR 2000.

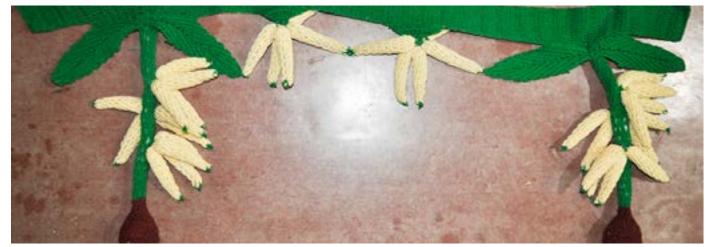

Crochet door hanging receives guests at the doorstep in a well-off way, making artisan feel happy and proud when it's handmade.

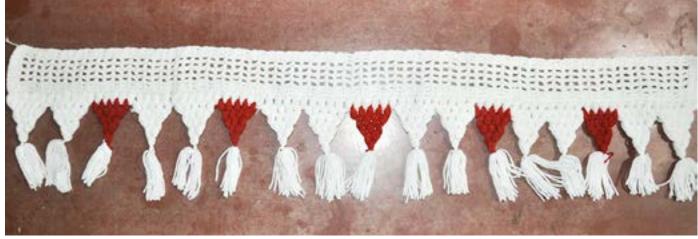

White and red coloured pattern crochet used for door hanging.

Digital Learning Environment for Design - www.dsource.in

Design Resource

## **Crochet Toran - Panjim, Goa**

Door Hanging

by

Prof. Bibhudutta Baral and Srikanth B. NID Campus, Bengaluru

#### Source:

https://dsource.in/resource/crochet-toran-panjim-goa/video

- 1. Introduction
- 2. Tools and Raw Materials
- 3. Making Process
- 4. Products
- 5. Video
- 6. Contact Details

### Video

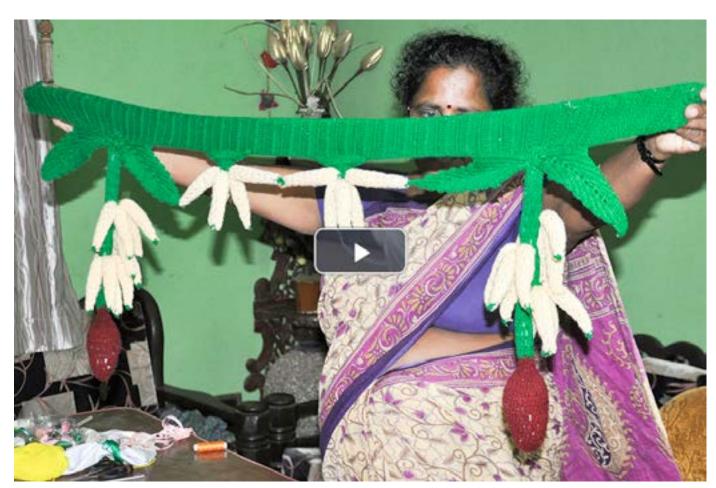

Crochet Toran - Panjim, Goa

Digital Learning Environment for Design - www.dsource.in

Design Resource

## Crochet Toran - Panjim, Goa

**Door Hanging** 

by

Prof. Bibhudutta Baral and Srikanth B. NID Campus, Bengaluru

#### Source:

https://dsource.in/resource/crochet-toran-panjim-goa/contact-details

- 1. Introduction
- 2. Tools and Raw Materials
- 3. Making Process
- 4. Products
- 5. Video
- 6. Contact Details

### **Contact Details**

This documentation was done by Professor Bibhudutta Baral and Srikanth B. at NID, Bengaluru.

You can get in touch with him at bibhudutta[at]nid.edu

You can write to the following address regarding suggestions and clarifications:

#### **Key Contacts:**

Ms. Sunanda House no.514, Mestabhat Merces, Panjim, Goa - 403005 Maharashtra, India Mobile: 09673175182

#### **Helpdesk Details:**

Co-ordinator
Project e-kalpa
R & D Campus
National Institute of Design
#12 HMT Link Road, Off Tumkur Road
Bengaluru 560 022
India

Phone: +91 80 2357 9054 Fax: +91 80 23373086

Email: dsource.in[at]gmail.com